## The book was found

# How To Do Everything Mac, Second Edition

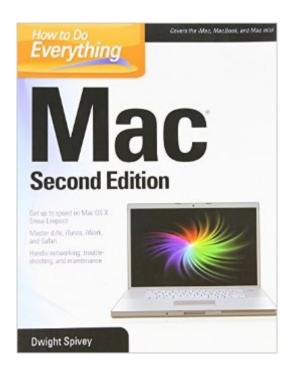

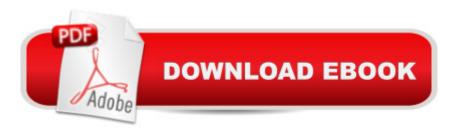

## **Synopsis**

Maximize the power of your Mac Get the most out of your Mac, whether you've got an iMac, MacBook, and Mac mini. How to Do Everything: Mac, Second Edition shows you how to configure and customize your Mac and put all of the built-in tools to work right away, such as iTunes, Mail, Safari, and iLife. Learn all about the cutting-edge new Mac OS X Snow Leopard features, including 64-bit support, Grand Central Dispatch, QuickTime X, and enhanced performance. Hardware, peripherals, networking, and maintenance are also covered in this easy-to-follow guide. Manage files, folders, and applications with the improved Finder Get online and explore with Safari Entertain yourself with QuickTime, iPhoto, iTunes, and iMovie Tweak the System Preferences Set up a wired or wireless network Use iWork for word processing, spreadsheets, and presentations Stay in touch and on schedule with Mail, Address Book, iCal, and iChat Dual-boot between Mac OS X and Windows Add external devices via USB and FireWire Troubleshoot, maintain, and back up your Mac Dwight Spivey is the author of several Mac guides, including the first edition of this book. He is a software and support engineer for Konica Minolta, where he specializes in Mac operating systems, applications, and hardware. Dwight teaches classes on Mac usage, writes training and support materials for Konica Minolta, and is a Mac OS X beta tester for Apple.

### **Book Information**

Series: How to Do Everything

Paperback: 544 pages

Publisher: McGraw-Hill Osborne Media; 2 edition (December 14, 2009)

Language: English

ISBN-10: 0071639985

ISBN-13: 978-0071639989

Product Dimensions: 7.3 x 1.1 x 9.1 inches

Shipping Weight: 1.9 pounds

Average Customer Review: 3.5 out of 5 stars Â See all reviews (2 customer reviews)

Best Sellers Rank: #1,772,499 in Books (See Top 100 in Books) #400 in Books > Computers &

Technology > Hardware & DIY > Personal Computers > Macs #22009 in Books > Textbooks >

Computer Science

## **Customer Reviews**

I am learning to work with my new mac and everytime I have a question or a problem this book has been very helpful.

To use this book, it helps to know something about MAC.

#### Download to continue reading...

The Complete Beginners Guide to Mac OS X El Capitan: (For MacBook, MacBook Air, MacBook Pro, iMac, Mac Pro, and Mac Mini) Mac OS X Server v10.6: Installation, DNS, DHCP (Mon Mac & Moi) (French Edition) Essential Mac OS X Panther Server Administration: Integrating Mac OS X Server into Heterogeneous Networks 57 Delish Mac N Cheese Recipes: My All Time Favorite Mac & Cheese Recipes (57 Recipe Series) Exploring Mac App Development Strategies: Patterns & Best Practices for Clean Software Architecture on the Mac with Swift 2.0 and Tests Mac's Field Guide to Northwest Coastal Fish (Mac's Field Guides) How to Do Everything Mac. Second Edition The Everything Wedding Vows Book: Anything and Everything You Could Possibly Say at the Altar-And Then Some (Everything (Weddings)) The Everything Wedding Vows Book: Anything and Everything You Could Possibly Say at the Altar - And Then Some (Everything Series) Switching to the Mac: The Missing Manual, Yosemite Edition Switching to the Mac: The Missing Manual, El Capitan Edition Essential Mac OS: Sierra Edition (Computer Essentials) Switching to the Mac: The Missing Manual, Lion Edition (Missing Manuals) Using Samba: A File and Print Server for Linux, Unix & Mac OS X, 3rd Edition Cross-Platform Development mit Delphi XE4 / XE5 & Firemonkey fà r Windows & MAC OS X (German Edition) Switching to the Mac: The Missing Manual, Mountain Lion Edition (Missing Manuals) The Everything Chinese Cookbook: From Wonton Soup to Sweet and Sour Chicken-300 Succulent Recipes from the Far East (Everything Series) The Everything Bartender's Book: Your Complete Guide to Cocktails, Martinis, Mixed Drinks, and More! (Everything Series) The Everything Guide To The Ketogenic Diet: A Step-by-Step Guide to the Ultimate Fat-Burning Diet Plan! (Everything: Cooking) The Everything Mother of the Bride Book: The Ultimate Wedding Planning Guide for Mom! (Everything Series)

<u>Dmca</u>